```
create_customers.sql 4/28/2014
```
DECLARE /\*Creates the customer and customer profile Data\*/ custAcccountRec HZ\_CUST\_ACCOUNT\_V2PUB.CUST\_ACCOUNT\_REC\_TYPE; custProfileRec HZ\_CUSTOMER\_PROFILE\_V2PUB.CUSTOMER\_PROFILE\_REC\_TYPE; custOrgRec HZ\_PARTY\_V2PUB.ORGANIZATION\_REC\_TYPE; --Organization Record Type<br>custPartyRec HZ PARTY V2PUB.PARTY REC TYPE; --Party Record Type x\_cust\_account\_id NUMBER; x\_account\_number VARCHAR2(30); x\_party\_id NUMBER; x\_party\_number VARCHAR2(30); x\_profile\_id NUMBER; x\_return\_status VARCHAR2(3); x\_msg\_count NUMBER; x\_msg\_data VARCHAR2(3000); l\_collector\_id NUMBER; BEGIN DBMS OUTPUT.PUT LINE('In createCustomer Procedure.'); mo\_global.init('AR'); fnd\_global.apps\_initialize ( user\_id => 1117 --user\_id ,resp\_id => 50677 --responsibility id  $, resp\_appl_id => 222$ ; --resp application id mo\_global.set\_policy\_context('S',99); --99 is the org\_id that I am using for the organization SELECT collector\_id<br>INTO l collector INTO l\_collector\_id<br>FROM arcollectors ar\_collectors WHERE name = 'Arun Raj'; FOR newCustRec IN (SELECT \* FROM xxraj\_cust\_prof\_tbl --custom table that holds customer and customer profle details WHERE status ='N') LOOP /\*Loop through the new customers and create the customer accounts , profile, customer site and customer siste uses\*/ --Values assigned to the Customer Account Record Type custAcccountRec.account\_number := newCustRec.account\_number; custAcccountRec.attribute\_category := newCustRec.cust\_att\_category; custAcccountRec.attribute1 := newCustRec.attribute1 := newCustRec.attribute1; custAcccountRec.attribute2  $\cdot$  := newCustRec.attribute2;<br>custAcccountRec.attribute3  $\cdot$  := newCustRec.attribute3; custAcccountRec.attribute3  $\cdot$  := newCustRec.attribute3;<br>custAcccountRec.attribute4  $\cdot$  := newCustRec.attribute4; custAcccountRec.attribute4 custAcccountRec.attribute5 := newCustRec.attribute5; custAcccountRec.attribute15 := newCustRec.cust\_account\_id; custAcccountRec.orig\_system\_reference := newCustRec. orig\_system\_reference; custAcccountRec.customer\_class\_code := newCustRec. customer\_class\_code; custAcccountRec.status  $: = 'A'; --Status$  is Active<br>custAcccountRec.customer type  $: = 'R'; --Customer$  Type custAcccountRec.customer\_type External custAcccountRec.created\_by\_module := 'TCA\_V2\_API'; --Values assinged to the Party Record Type.

custPartyRec.orig\_system\_reference := newCustRec. orig\_system\_reference; custPartyRec.status := 'A'; custPartyRec.statibute1 := newCustRec.attribute1<br>
custPartyRec.attribute1 := newCustRec.attribute2;<br>
:= newCustRec.attribute2<br>
:= newCustRec.attribute2;<br>
:= newCustRec.attribute2; custPartyRec.attribute2 := newCustRec.attribute2; custPartyRec.attribute3 := newCustRec.attribute3; custPartyRec.attribute4 := newCustRec.attribute4; custPartyRec.attribute4 :  $\begin{array}{ccc}\n\text{custPartyRec} & \text{aitribute4} \\
\text{custPartyRec} & \text{aitribute4} \\
\text{dustPartyRec} & \text{aitribute5}\n\end{array}$  := newCustRec.attribute5; --Values assinged to the Organization Record Type. Party Type = Organization custOrgRec.organization\_name := newCustRec.party\_name; custOrgRec.created\_by\_module := 'TCA\_V2\_API'; custOrgRec.party\_rec :  $\qquad \qquad \qquad : = \texttt{custPartyRec}$ /\*Get Profile Details as well\*/ custProfileRec.profile\_class\_id := newCustRec. profile\_class\_id; custProfileRec.collector\_id  $\qquad \qquad \qquad := \text{newCluster}.$ collector\_id; custProfileRec.credit\_checking := newCustRec. credit\_checking;<br>custProfileRec.tolerance := newCustRec.tolerance; custProfileRec.discount\_terms := newCustRec. discount terms; custProfileRec.dunning\_letters := newCustRec. dunning\_letters; custProfileRec.interest\_charges := newCustRec. interest\_charges; custProfileRec.send\_statements := newCustRec. send statements; custProfileRec.credit\_balance\_statements := newCustRec. credit\_balance\_statements; custProfileRec.credit\_hold := newCustRec. credit hold; custProfileRec.override\_terms := newCustRec. override\_terms; custProfileRec.payment\_grace\_days := newCustRec. payment\_grace\_days; custProfileRec.late\_charge\_calculation\_trx := newCustRec. late\_charge\_calculation\_trx; custProfileRec.credit\_items\_flag := newCustRec. credit items flag; custProfileRec.disputed\_transactions\_flag := newCustRec. disputed transactions flag; custProfileRec.late charge type  $:$  = newCustRec. late\_charge\_type; custProfileRec.interest\_calculation\_period := newCustRec. interest\_calculation\_period; custProfileRec.hold\_charged\_invoices\_flag := newCustRec. hold charged invoices flag; custProfileRec.multiple\_interest\_rates\_flag := newCustRec. multiple\_interest\_rates\_flag;

/\*API to create customer account, party and customer profile\*/ HZ\_CUST\_ACCOUNT\_V2PUB.CREATE\_CUST\_ACCOUNT (

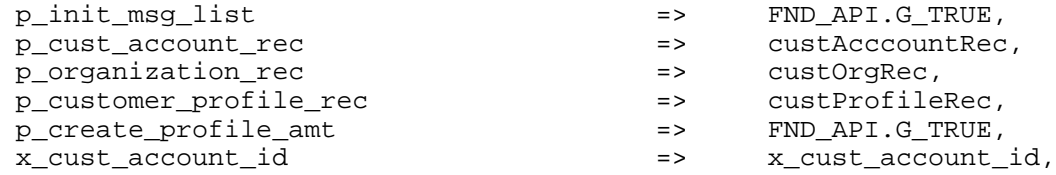

```
x account number = \frac{1}{x} account number,
         x_party_id => x_party_id,
         x_party_number => x_party_number,
                                                    x_profile_id => x_profile_id,
         x_return_status => x_return_status,
                                                   => x_msg_count,<br>=> x_msg_data
         x_msg_data => x_msg_data
     );
     IF x_return_status = fnd_api.g_ret_sts_success THEN
         COMMIT;
         DBMS_OUTPUT.PUT_LINE('Creation of Party of Type Organization and 
         customer account is Successful ');
         DBMS_OUTPUT.PUT_LINE('x_cust_account_id : '||x_cust_account_id);
         DBMS_OUTPUT.PUT_LINE('x_account_number : '||x_account_number);<br>DBMS_OUTPUT.PUT_LINE('x_party_id : '||x_party_id);
         DBMS_OUTPUT.PUT_LINE('x_party_id : '||x_party_id);<br>DBMS_OUTPUT.PUT_LINE('x_party_number : '||x_party_number);
         DBMS_OUTPUT.PUT_LINE('x_party_number : '||x_party_number<br>DBMS OUTPUT.PUT LINE('x profile id : '||x profile id);
         DBMS OUTPUT.PUT LINE('x profile id
     ELSE
         DBMS_OUTPUT.put_line ('Creation of Party of Type Organization and 
         customer account failed: ||x| msg data);
         ROLLBACK;
         FOR i IN 1 .. x_msg_count
         LOOP
           x_msg_data := oe_msg_pub.get( p_msg_index => i, p_encoded =>
           'F');
           DBMS_OUTPUT.PUT_LINE( i|| ') '|| x_msg_data);
         END LOOP;
     END IF;
   END LOOP;
   commit;
END;
```